# TUTORIAL DE PREINSCRIPCIÓN **A GRADO**

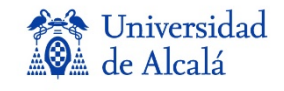

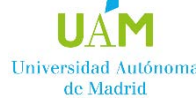

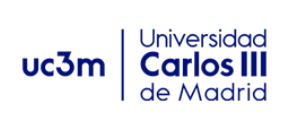

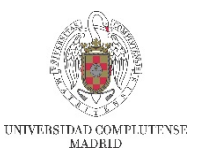

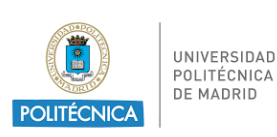

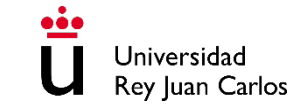

# **¡¡¡IMPORTANTE!!!**

Los estudiantes que realicen la **EvAU en Madrid en el año 2020**, podrán realizar la preinscripción de manera condicional a la superación de las pruebas, a partir del 10 de julio, aunque no tengan las notas de EvAU.

Las notas se cargarán automáticamente. Una vez se hayan cargado, el estudiante podrá comprobar sus notas accediendo a la aplicación con su usuario y contraseña.

Los estudiantes **procedentes de otras Comunidades Autónomas**, que obtengan las notas definitivas de la EvAU fuera del plazo de preinscripción, deberán realizar la solicitud de plaza del 1 al 22 de julio. Podrán entregar la documentación durante el periodo de reclamación del 31 de julio al 4 de agosto.

En el caso de no haber realizado la preinscripción en plazo, no tendrán la posibilidad e presentar reclamación.

**Finalidad** 

**Derechos** 

adicional

Legitimación

**Destinatarios** 

**Información** 

**Estudios ofertados** 

Admisión en universidades públicas de Madrid

Universidades del distrito único de Madrid

Cumplimiento de obligación legal; Ejercicio de poderes públicos

Acceder, rectificar y suprimir los datos, así como otros derechos, explicados en la información adicional

Puede consultarla con detalle en nuestra página web: http://www.ucm.es/data/cont/docs/3-2018-01-08-

Informaci%C3%B3n%20adicional%20de%20Protecci%C3%B3n%20de%20Datos%20del%20Tratamiento%20-Admisi

Normas generales

# Preinscripción 2020/2021

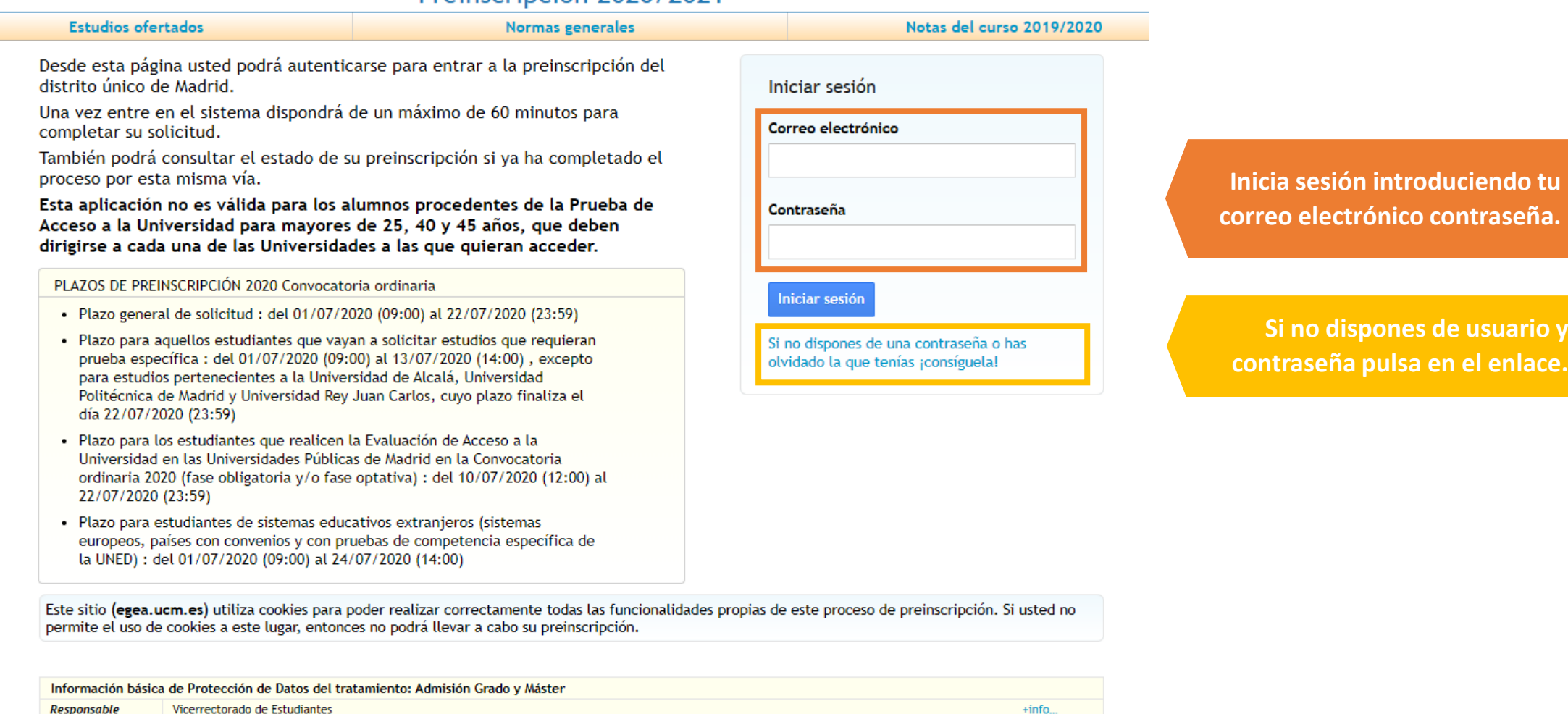

 $+i$ nfo...

 $+info...$ 

 $+i$ nfo...  $+info...$ 

Notas del curso 2019/2020

**Arte** Universidad<br>Alla de Alcalá **UAM** Autónoma Universidad<br>Politécnica **Universidad** Rey Juan Carlos

# Preinscripción 2020/2021

Universidad<br>Complutense

 $uc3m$ <sup>U. Carlos III</sup>

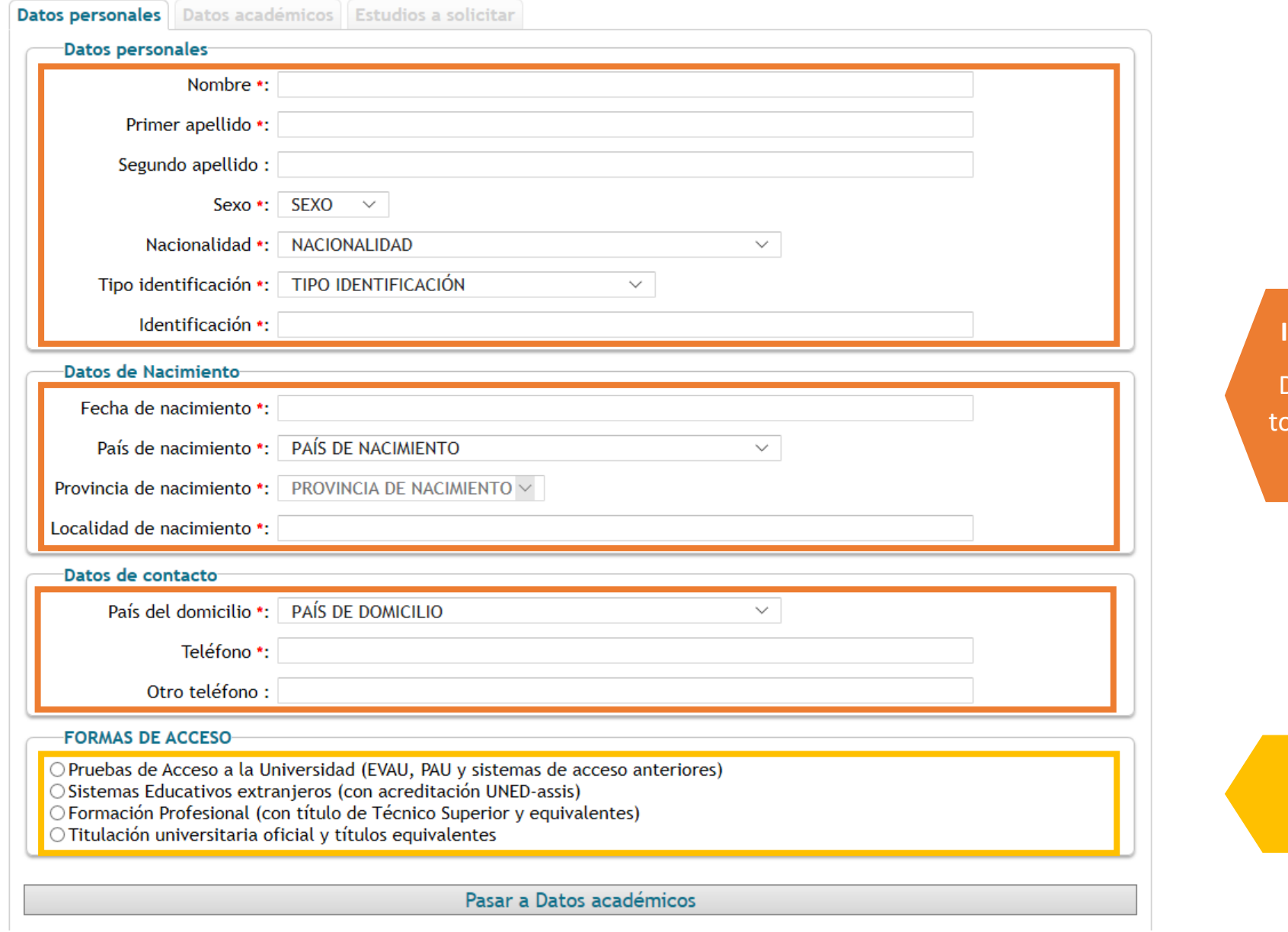

**Introduce tus datos personales.**

Debes rellenar obligatoriamente odos aquellos campos marcados con asterisco.

> **Selecciona solo una de las formas de acceso, según tu situación particular**

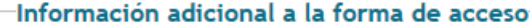

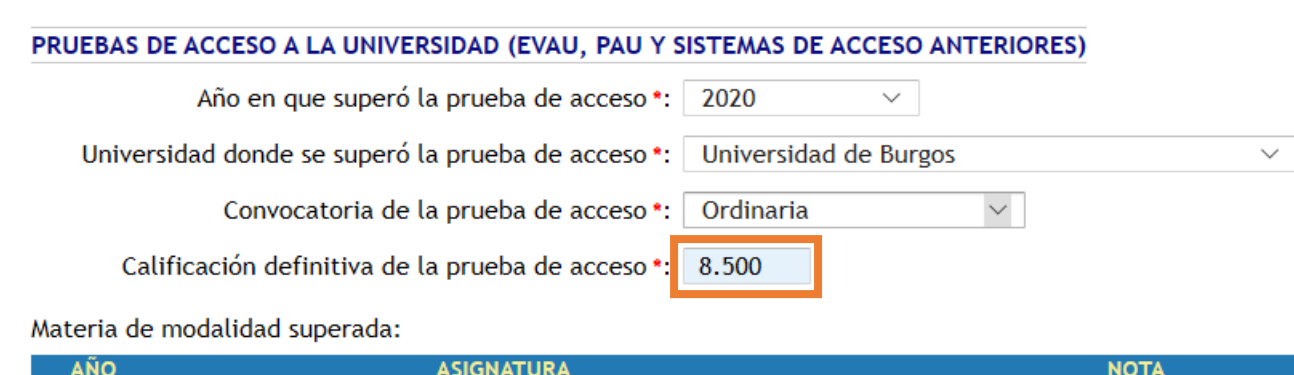

### 2020 9.00  $\smallsmile$ **FUNDAMENTOS DEL ARTE II**  $\checkmark$ Añadir materia

# Si dispone de notas de Fase Optativa (EVAU):

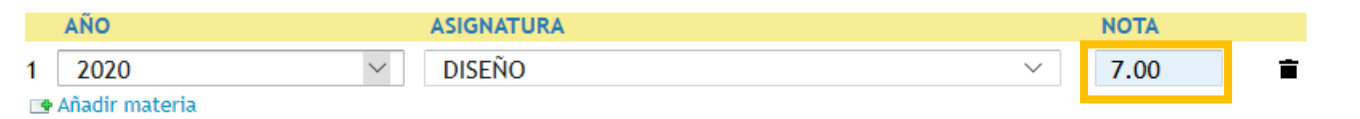

# **Introduce tus datos académicos**

.

**ij Atención!! Nota definitiva sobre 10 (Bachillerato x 0,6 +** Fase General x 0,4 = CAU Calificación de Acceso a la Universidad).

**Si has hecho la EVAU/PAU en una universidad del distrito único de Madrid a partir del 2010 (inclusive), indica sólo el año y la universidad donde superaste la prueba de acceso. El sistema transferirá automáticamente tus calificaciones al formulario de preinscripción.** 

Cumplimenta solo en caso de haber realizado Bachillerato de modalidad en los años 2019 o 2020.

Cumplimenta solo en caso de haber realizado la fase voluntaria o específica en los años 2019 o 2020.

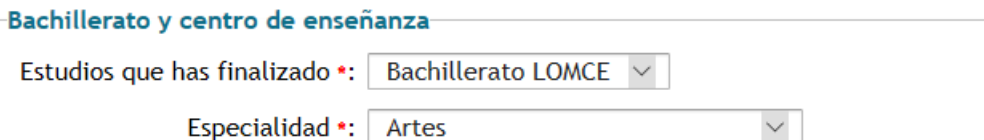

Centro \*: BLANCA DE CASTILLA (Burgos, BURGOS)

# Cambio de estudios y/o centro

Si ha iniciado y no ha finalizado otros estudios Seleccione la universidad universitarios, indique en que universidad:

# Cupos especiales

- Discapacidad
- Deportista de Alto Nivel
- Deportista de Alto Rendimiento

Pasar a Estudios a solicitar

**IMPRESCINDIBLE** si has empezado estudios universitarios y **NO** los has finalizado.

**Cumplimenta solamente si cumples alguna de estas condiciones.**

### Datos académicos Estudios a solicitar Datos personales

Asegurese de que los códigos que consigna, así como su orden de preferencia, son correctos.

(Se recomienda a los alumnos solicitar el máximo número de opciones posibles)

Solicita ingreso en:-もと オ **ORDEN DE PREFERENCIA ESTUDIO** UCM 0002 BELLAS ARTES  $\circ$  $\circ$  $\circ$ 盲 -1  $\overline{2}$ URJC 0603 BELLAS ARTES (FUENLABRADA)  $\circ$  $\circ$  $\circ$ 宣 Pruebas de evaluación específica/tramitación especial • ARTES VISUALES Y  $\circ$  $\circ$ URJC 0600 ARTES VISUALES Y DANZA (FUENLABF  $\circ$ 盲  $\overline{3}$ DANZA (URJC) Más información Fecha límite para pr ... Más Añadir estudio PASAR A CONFIRMAR LA PREINSCRIPCIÓN

**Puedes solicitar hasta un máximo de 12 opciones, por orden de preferencia.**

Indicadores de disponibilidad de plaza en cupo general, de discapacidad y deportistas (alto nivel o alto rendimiento).

# PREINSCRIPCIÓN PENDIENTE DE CONFIRMAR Ţ.

Revise sus datos y confirme la Preinscripción o regrese a ella para modificarlos

# AÑO: 2020 **CONVOCATORIA: FASE ORDINARIA**

# Pulsa aquí **antes de confirmar la preinscripción**

**Revisa que todos los datos son correctos, y pulsa aquí para CONFIRMAR LA PREINSCRIPCIÓN.**

Declaro bajo mi responsabilidad que cumplo los requisitos de admisión para los estudios de grado solicitados, que la documentación aportada así lo acredita y es auténtica, y que presentaré los originales en la Unidad Administrativa que corresponda que me los requiera. Así mismo, declaro que he sido informado/a de que la falsedad, inexactitud u omisión de los datos y/o documentación aportados determinará la retirada de la plaza adjudicada.

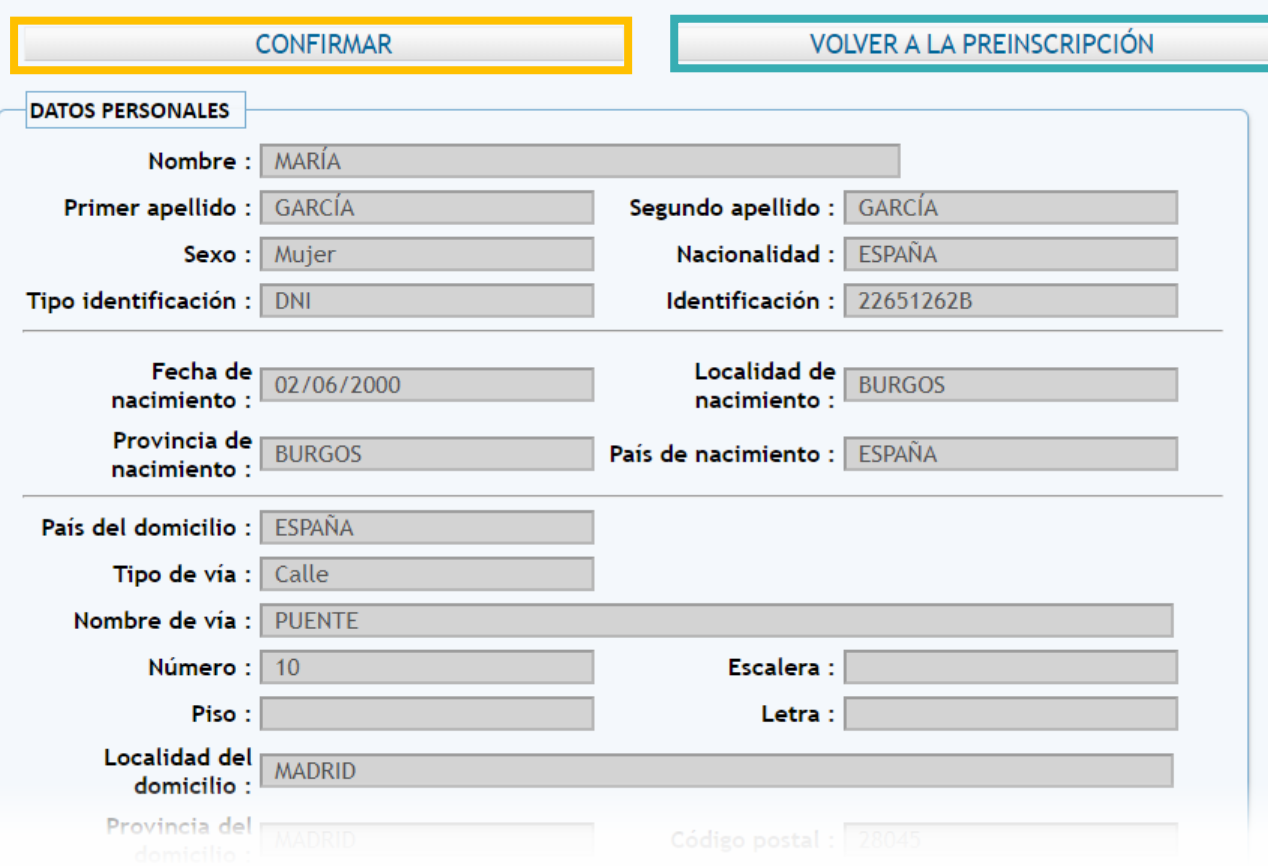

Pulsa aquí para realizar cualquier modificación. Una vez confirmada la preinscripción, sólo podrás modificar los estudios solicitados.

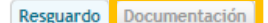

Su solicitud de preinscripción

Año: 2020 Convocatoria: FASE ORDINARIA

Resguardo

Preinscripción confirmada por ti

La UNIVERSIDAD comprobará tu documentación (no te olvides de adjuntarla) y VALIDARÁ TU PREINSCRIPCIÓN para que entres en el reparto. Para cualquier subsanación, nos pondremos en contacto contigo via e-mail.

Aviso: Se le ha enviado un correo con su resguardo

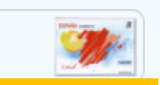

**A** Imprimir

RECUERDA: La solicitud de estudios está sujeta a la presentación de la documentación indicada. Tendrás que aportarla subiéndola a la aplicación a través de este enlace. En caso de no aportar dicha documentación, puede que la solicitud de algunos de los estudios seleccionados no sea tomada en cuenta.

### Datos personales

Tipo identificación: DNI Identificación: 22651262B Nombre: MARÍA Primer apellido: GARCÍA Segundo apellido: GARCÍA Sexo: Mujer Fecha de nacimiento: 02/06/2000 Localidad de nacimiento: BURGOS Provincia de nacimiento: BURGOS País de nacimiento : ESPAÑA

### -Datos de contacto-

País del domicilio : ESPAÑA Tipo de vía : Calle Nombre de vía : PUENTE Número: 10 Localidad del domicilio : MADRID Provincia del domicilio : MADRID Código postal: 28045 Teléfono: 658458123

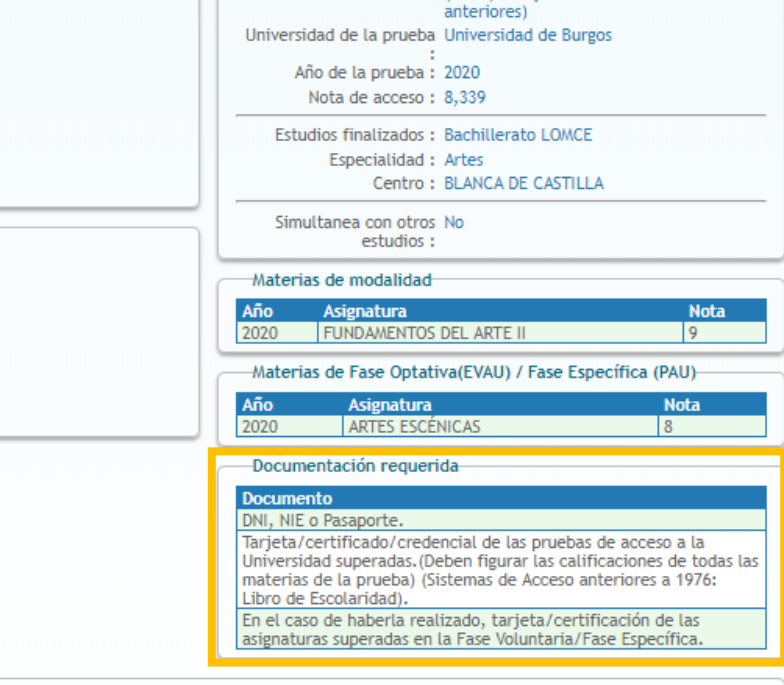

Modalidad de acceso : Pruebas de Acceso a la Universidad

(EVAU, PAU y sistemas de acceso

-Datos académicos-

### Estudios solicitados

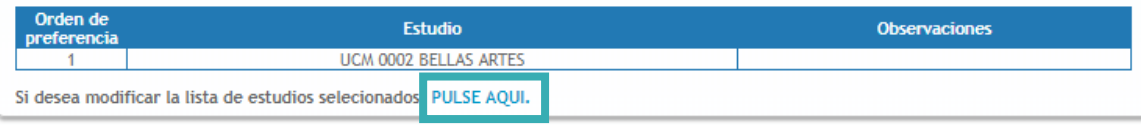

# **¡¡¡IMPORTANTE!!! Guarda o Imprime tu resguardo de preinscripción.**

# **¡¡¡IMPORTANTE!!! PULSA AQUÍ para adjuntar la documentación requerida.**

# **Documentación requerida según tu forma de acceso.**

**PULSA AQUÍ para realizar modificaciones en los estudios elegidos**  (en caso de realizar cambios, una vez confirmados recibirás un nuevo correo electrónico con el resguardo de preinscripción actualizado).

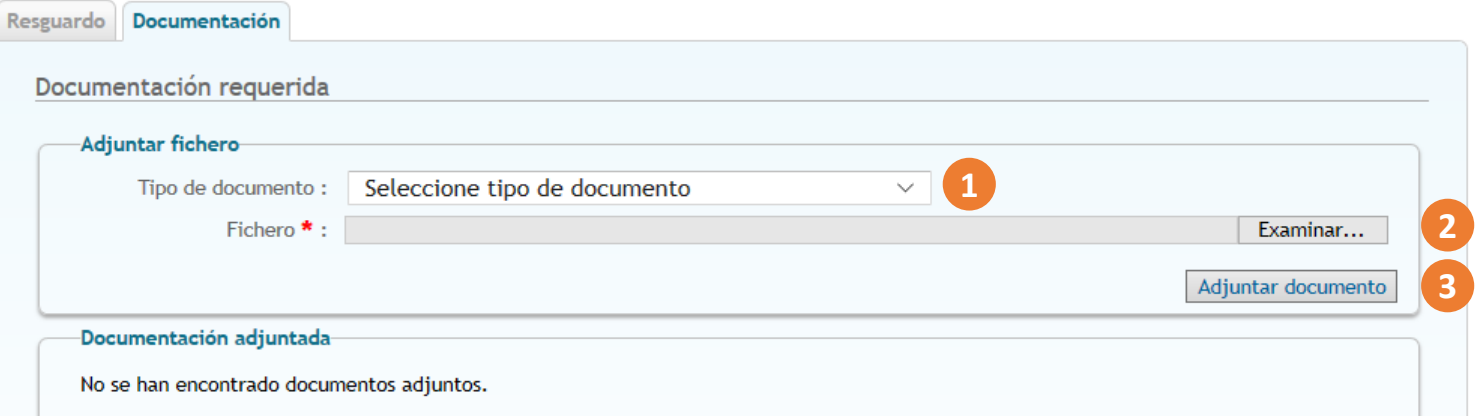

**1. Selecciona el tipo de documento a adjuntar. 2. Pulsa el botón "Examinar" y selecciona el archivo. 3. Pulsa el botón "Adjuntar documento".**

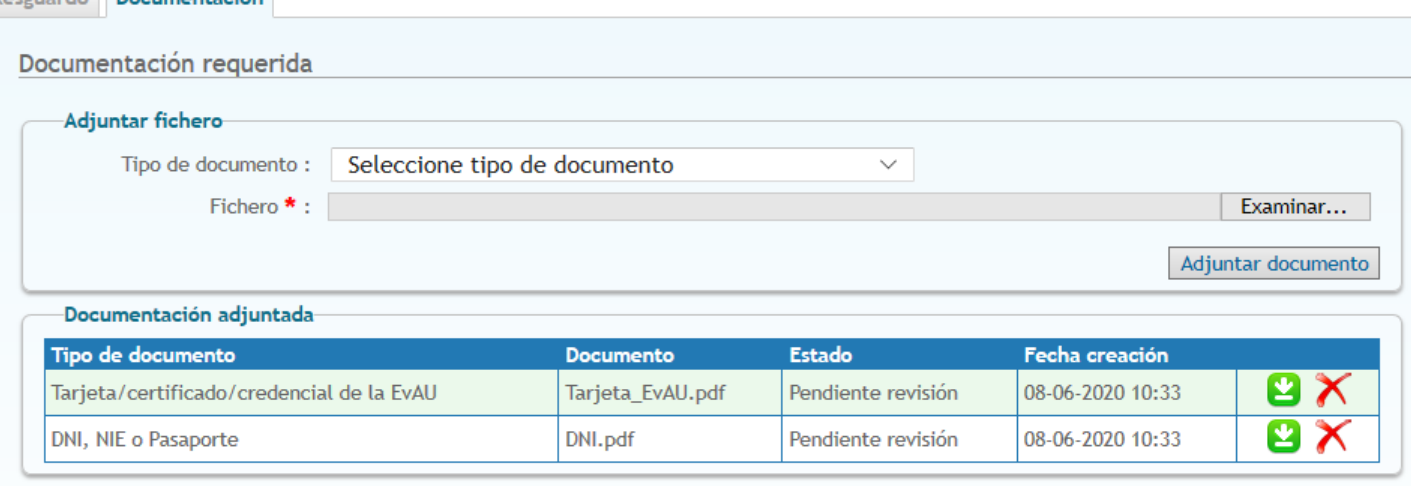

\* Sólo se admiten archivos en formato PDF, JPEG, GIF o PNG, que no excedan los 5 MB y cuyo nombre no supere los 200 caracteres.

En el caso de que el documento cuente con firma digital o CSV, debe adjuntar el archivo .pdf que ha obtenido de la universidad donde se ha examinado, o del organismo emisor que corresponda. Por favor, no envíe documentos escaneados que tengan firma digital, ya que, por lo general, no resultan legibles y no es posible su comprobación.

Si el documento no cuenta con firma digital, deberá escanear el original, y debe verse nítidamente el sello del organismo emisor. Además, deberá presentar el original cuando se lo requieran.

En el caso de DNI o NIE, se admite escaneado o fotografiado, siempre que se vean claramente las dos caras. En caso de ser fotografía, intente reducir el tamaño de la imagen, con una resolución de 300x300 nos es suficiente para visualizar por pantalla.

Los documentos que no cumplan estas reglas no serán aceptados, y la preinscripción no será admitida.

Resourcedo Decumentación

# **¡¡¡IMPORTANTE!!!**

**Puedes adjuntar documentación en cualquier momento, dentro del plazo de preinscripción hasta que tu solicitud sea validada.**

A partir de ese momento sólo se podrá adjuntar la documentación acreditativa del grado de discapacidad o el certificado de deportista de alto nivel o alto rendimiento.

**Una vez comprobada la documentación solicitada, recibirás en tu correo electrónico la confirmación de tu validación para el proceso de adjudicación de plazas.**

# **RECUERDA:**

Una vez confirmes el formulario de preinscripción recibirás por correo electrónico el Resguardo de Preinscripción.

Los documentos requeridos según tu grupo de acceso deberán ser aportados electrónicamente, a través de la aplicación habilitada a tal efecto.

# **DISTRITO ÚNICO DE MADRID** Resguardo de Preinscripción 2020/21 Convocatoria ordinaria)

Tipo identificación: DNI Identificación: 22651262B

Apellidos y nombre: GARCÍA GARCÍA, MARÍA

Dirección: C/ PUENTE 10, MADRID, 28045, MADRID

富 658458123 @ alumno6@ucm.es

Su solicitud de ingreso con fecha 08-06-2020 ha sido grabada correctamente

Para poder tramitar su solicitud deberá aportar la siguiente documentación antes del 25-07-2020

### DNI, NIE o Pasaporte.

Tarjeta/certificado/credencial de las pruebas de acceso a la Universidad superadas.(Deben figurar las calificaciones de todas las materias de la prueba) (Sistemas de Acceso anteriores a 1976: Libro de Escolaridad).

En el caso de haberla realizado, tarjeta/certificación de las asignaturas superadas en la Fase Voluntaria/Fase Específica.

Formas de envío de la documentación requerida:

TELEMÁTICAMENTE, subiendo a la aplicación de preinscripción fichero pdf de las copias requeridas. En el caso de que el documento cuente con firma digital o CSV, debe adjuntar el archivo pdf que ha obtenido de la universidad donde se ha examinado, o del organismo emisor que corresponda. Por favor, no envíe documentos escaneados que tengan firma digital, ya que, por lo general, no resultan legibles y no es posible su comprobación.

Si el documento no cuenta con firma digital, deberá escanear el original, y debe verse nítidamente el sello del organismo emisor. Además, deberá presentar el original cuando se lo requieran.

En el caso de DNI o NIE, se admite escaneado o fotografiado, siempre que se vean claramente las dos caras.

Los documentos que no cumplan estas reglas no serán aceptados, y la preinscripción no será admitida.

Si no recibe la confirmación de la validación, podrá presentar reclamación contra su no admisión en cada una de las universidades de los grados que le interese los días 31 de julio, 3 y 4 de agosto

Recuerde que usted ha declarado bajo su responsabilidad que cumple los requisitos de admisión para los estudios de grado solicitados, que la documentación aportada así lo acredita y es auténtica, y que presentará los originales en la Unidad Administrativa que corresponda que se los requiera. Así mismo, declaró que ha sido informado/a de que la falsedad, inexactitud u omisión de los datos y/o documentación aportados determinará la retirada de la plaza adiudicada.

https://egea.ucm.es/admdum/dum/index. martes 09 junio 2020

Página 1 de 2

## **DISTRITO ÚNICO DE MADRID**

Resguardo de Preinscripción 2020/21 (Convocatoria ordinaria)

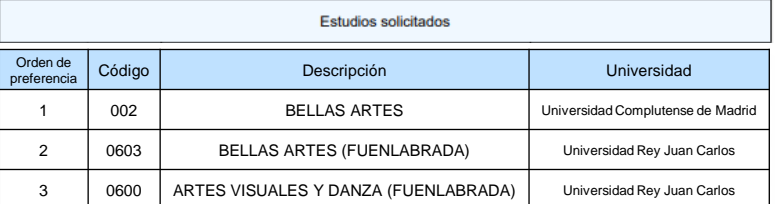

martes 09 junio 2020

https://egea.ucm.es/admdum/dum/index. Página 2 de 2 Una vez comprobada la documentación solicitada, recibirás en tu correo electrónico el **Resguardo de validación** para el proceso de adjudicación de plazas.

**La publicación oficial de las Listas de admitidos será el 31 de julio de 2020 para admisión ordinaria, y el 5 de octubre para la admisión extraordinaria.**

**El plazo de Reclamaciones será el 31 de julio, 3 y 4 de agosto para la admisión ordinaria, y el 5 y 6 de octubre para la admisión extraordinaria.**

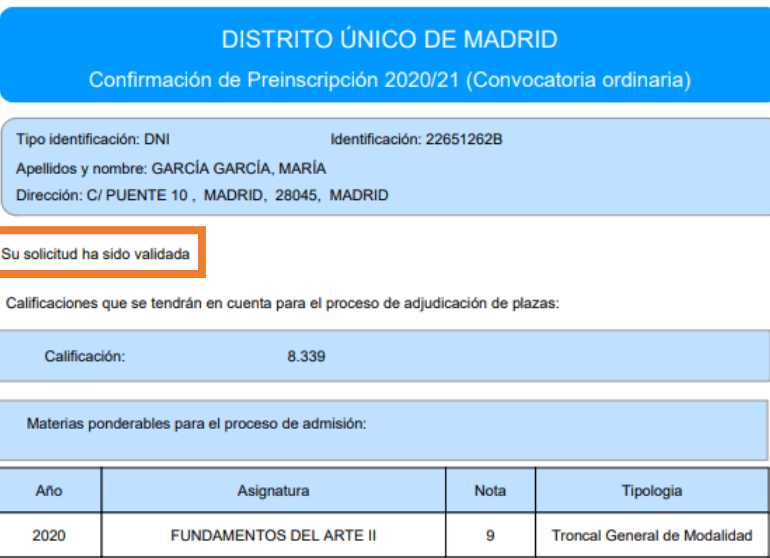

8

**ARTES ESCÉNICAS** 

Los resultados se publicarán en las páginas web de las seis universidades públicas de Madrid el 31-07-2020.

martes 09 junio 2020

2020

https://egea.ucm.es/admdum/dum/index.

Página 1 de 1

Troncal de Opción